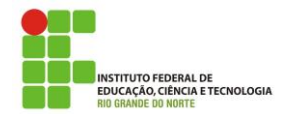

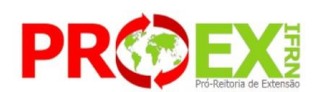

#### **INSTITUTO FEDERAL DE EDUCAÇÃO, CIÊNCIA E TECNOLOGIA DO RIO GRANDE DO NORTE PRÓ-REITORIA DE EXTENSÃO – PROEX**

#### **EDITAL Nº. 07/2019-PROEX/IFRN**

#### REGISTRO NO SUAP DOS PROGRAMAS E PROJETOS DE EXTENSÃO SELECIONADOS E FOMENTADOS COM RECURSOS EXTERNOS

## **INTRODUÇÃO**

A Pró-Reitoria de Extensão - PROEX do Instituto Federal de Educação, Ciência e Tecnologia do Rio Grande do Norte, no uso de suas atribuições legais, torna público o presente Edital de convocação para coordenadores de programas e projetos de extensão, aprovados em editais de agências de fomento externo ou parcerias realizadas com o IFRN e estejam na fase de execução.

### **1 OBJETO DESTE EDITAL**

O presente edital tem o objetivo de normatizar o registro no SUAP, dos Programas e Projetos de extensão aprovados em editais de agências de fomento externo ou parcerias realizadas com o IFRN, a fim de serem institucionalizados em trâmite simplificado, de maneira a fazer parte das informações necessárias aos relatórios de gestão das ações executadas pelos servidores do IFRN, nos seus *campi.*

### **2 ÁREA TEMÁTICA E TEMA**

O Programa e Projeto devem estar inseridos em uma das áreas temáticas definidas no quadro abaixo e temas de acordo com o que consta no projeto selecionado:

| N <sub>0</sub> | ÁREA TEMÁTICA              | <b>TEMAS</b>                                                            |
|----------------|----------------------------|-------------------------------------------------------------------------|
| 01             | Comunicação                | A serem definidos com base nos Programas<br>e/ou Projetos selecionados. |
| 02             | Cultura e arte             | A serem definidos com base nos Programas<br>e/ou Projetos selecionados. |
| 03             | Direitos humanos e justiça | A serem definidos com base nos Programas<br>e/ou Projetos selecionados. |
| 04             | Educação                   | A serem definidos com base nos Programas<br>e/ou Projetos selecionados. |
| 05             | Meio ambiente e recursos   | A serem definidos com base nos Programas                                |

**Quadro 1**- Área temática/tema

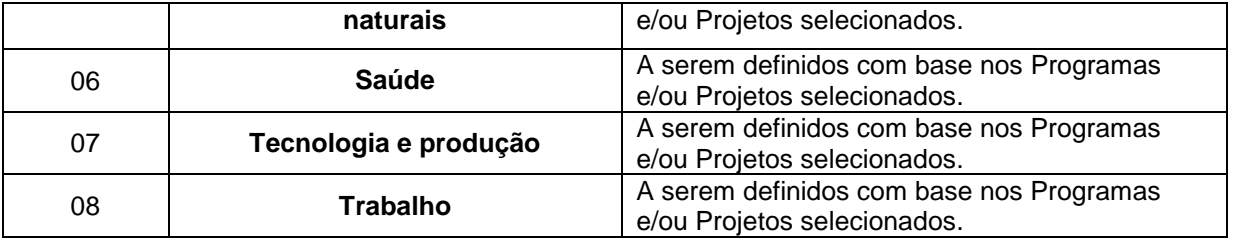

### **3 CRONOGRAMA**

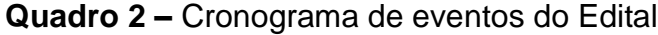

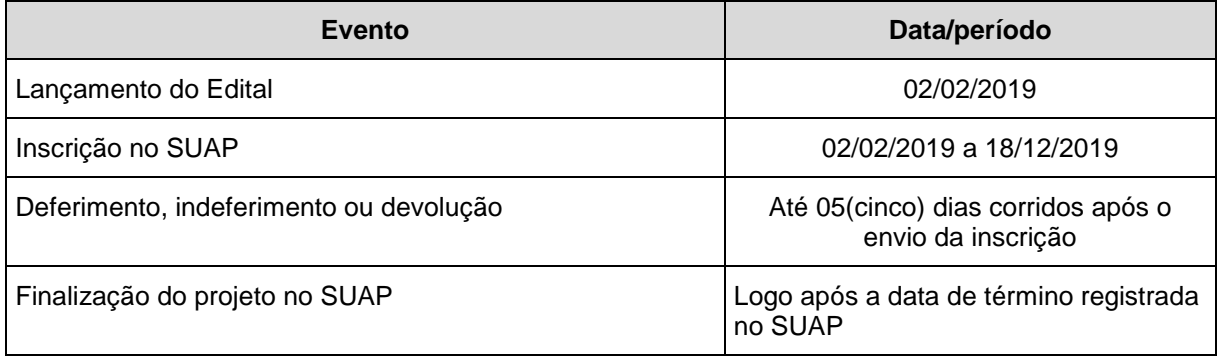

# **4 CONDIÇÕES DE PARTICIPAÇÃO NA EQUIPE: SERVIDOR E ALUNO**

4.1 A participação de servidores e alunos será de acordo com o previsto no projeto e no edital de fomento e/ou no termo de parceria firmado.

4.2 A participação de alunos bolsistas se dará de acordo com o edital das agências de fomento, ou, termo de parceria firmado, sendo o Coordenador ou um membro da equipe do projeto o responsável pelo acompanhamento e orientação dos bolsistas perante o órgão financiador. O Termo de compromisso do aluno bolsista, anexo IV, deve ser anexado ao SUAP.

4.3 A participação de alunos voluntários no programa ou projeto deverá ser registrada por meio de termo de adesão ao serviço voluntário em projetos de extensão, devidamente preenchido e assinado, em formato PDF e anexado ao SUAP na aba equipe. Ver anexo III.

4.4 O Coordenador deverá anexar à sua proposta o termo de compromisso do(a) Coordenador(a), devidamente preenchido, assinado e em formato PDF. Ver anexo I ou II. Coordenador servidor Técnico Administrativo deve anexar, também, a Declaração de autorização da chefia imediata, anexo V.

4.5 Em sendo membro da equipe, servidor técnico administrativo, anexar ao SUAP a Declaração de autorização da chefia imediata, anexo vi.

## **5 REGISTRO DO PROGRAMA OU PROJETO**

5.1 O Programa ou Projeto selecionado por meio de agências de fomento externo ou parcerias realizadas, com o IFRN, deve ser registrado pelo(a) Coordenador(a), nos moldes do módulo **projetos de extensão**, do Sistema Unificado de Administração Pública-SUAP, disponível no site http//: suap.ifrn.edu.br e com base no projeto já aprovado anteriormente.

5.2 Todos os dados solicitados no SUAP precisam ser devidamente preenchidos e o programa ou projeto selecionado ou firmado via parceria deve ser anexado na aba outros anexos com a legenda "PROJETO SELECIONADADO".

5.3 Quando o tema do projeto não estiver contemplado no SUAP o(a) Coordenador(a) do programa ou projeto deve solicitar via e-mail, sandra.nobrega@ifrn.edu.br, que seja inserido no SUAP o novo tema para fins de registro do programa ou projeto.

5.4 A data de início da execução e término do projeto deve ser preenchida com a data que realmente o projeto iniciou ou vai iniciar e data prevista de término de acordo com o projeto aprovado, para que o sistema possa gerar o certificado do(a) Coordenador(a) de forma correta.

5.5 Os Membros da equipe (servidores e alunos) devem ser inseridos na equipe de acordo com o período que realmente estão no projeto, para que o sistema possa gerar o certificado de forma correta. O sistema aceita data anterior a inscrição da proposta no SUAP.

5.6 Todos os documentos anexados devem está em formato PDF.

# **6. DEFERIMENTO, INDEFERIMENTO E DEVOLUÇÃO DO PROJETO**

6.1 Após o registro e envio do projeto via SUAP o Diretor/Coordenador de extensão do *campus* deve analisar e devolver para correções, se for necessário, deferir ou indeferir registro se não configurar objeto deste edital.

6.2 Após envio vai aparecer uma mensagem na página do SUAP lá em **Notificações e Pendências** lembrando que existe projetos registrados com fomento externo para deferimento. Não vai aparecer em pré-avaliar projeto porque não existe pré-avaliação. O coordenador de extensão deve inserir seu nome como monitor ou de outro servidor que esteja no mesmo perfil que o seu.

6.3 O projeto só deve ser deferido de estiver preenchido de forma correta, existir recurso financeiro destinado pelos financiadores e cópia do projeto anexada ao SUAP na aba outros anexos.

6.4 Se for realizado via parceria (convênio ou termo de cooperação técnica) cópia da parceria deve estar anexada, também, ao SUAP na aba outros anexos.

6.5 Só depois de deferido o projeto passa para o status de execução.

#### **7 ACOMPANHAMENTO E AVALIAÇÃO DOS PROGRAMAS E PROJETOS**

7.1 Será obrigatório anexar no SUAP, na aba outros anexos, todos os relatórios parciais e finais do projeto que forem apresentados para o órgão financiador do programa ou projeto, com a seguinte legenda: RELATÓRIO PARCIAL OU RELATÓRIO FINAL.

7.2 Quando o programa/projeto for devidamente concluído, perante a Agência financiadora ou parceiro será necessário o registro da conclusão no SUAP, na aba conclusão, acompanhado das informações que julgar relevante no que diz respeito a conclusão do programa ou projeto.

7.3 O registro da conclusão do programa ou projeto, no SUAP, deve ser avaliado pelo(a) Coordenador (a) de extensão do *Campus,* para fins de finalização do projeto no SUAP.

#### **8 CASOS OMISSOS:**

Os casos omissos serão dirimidos pela Diretoria/Coordenação de extensão de cada *Campus* e Pró-Reitoria de Extensão através da Assessoria de Programas e Convênios.

Natal, 02 de janeiro de 2019.

Thiago José da Silva Loureiro Pró-Reitor de Extensão em Exercício

SANDRA MARIA DA NÓBREGA Assessora de programas e Convênios